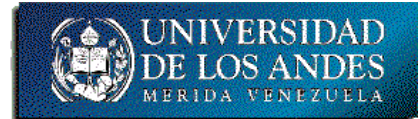

EISULA-Computación. Programación 1. Sec. 03. B-11.

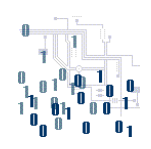

## **Proyecto**

## **Realice: Análisis en E-P-S, diseño en TDSO y codificación en C/C++ para el enunciado dado a continuación**

Enunciado: Se desea tener un programa denominado **Polinomio1D** que permita realizar las operaciones con los polinomios de 1 variable que se expresan con: el vector de coeficientes, el número de términos (n ≤ 30) y el vector de exponentes de la variable del término asociado al subíndice del vector. Las operaciones aparecen especificadas a continuación.

struct Polinomio1D

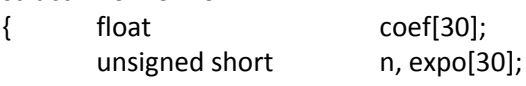

}

con las operaciones:

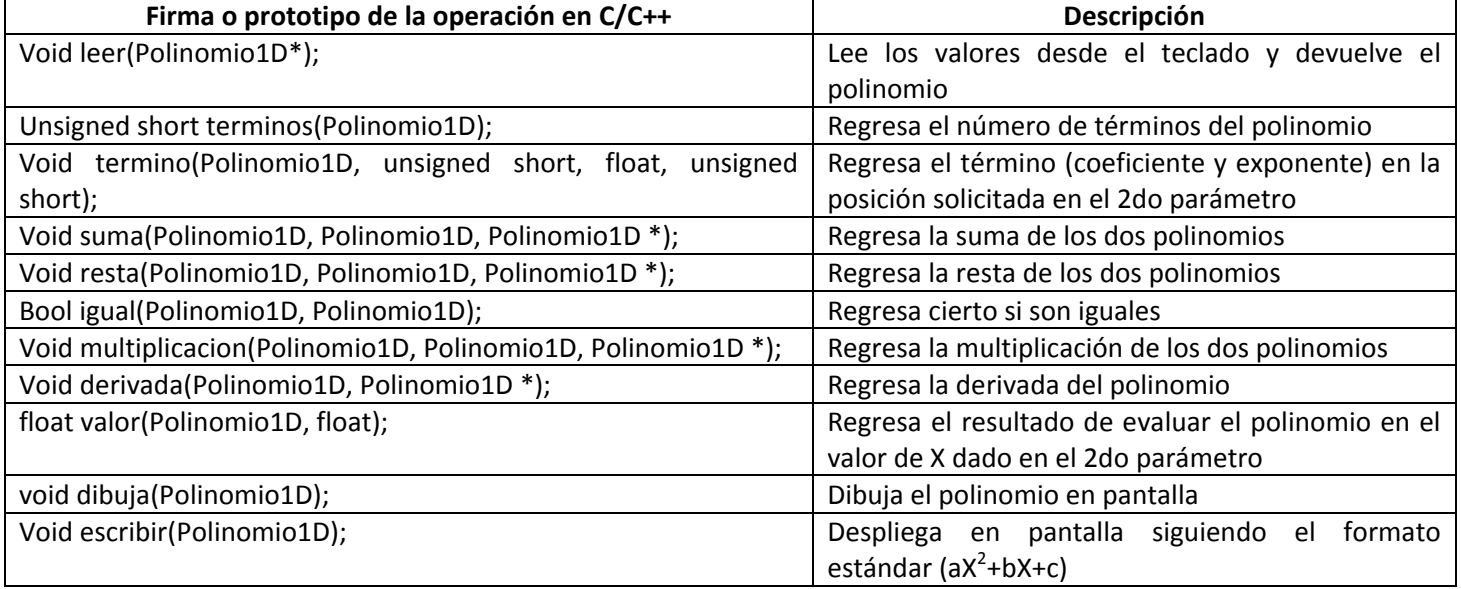

Nota: DEBE SEGUIR AL PIE DE LA LETRA LA ESPECIFICACIÓN DADA, NO PUEDE CAMBIAR EL PROTOTIPO DE LOS SUBPROGRAMAS Y DEBE HACER UN PROGRAMA PRINCIPAL CON EL MENÚ PARA PROBAR CADA SUBPROGRAMA

## *Comprima todos los archivos en .zip o .tar con el nombre: proySuApellidoSuNombre… Ejemplo: proyMartinezYoshi*

## *Fecha límite de entrega: 02/03/2012 hasta las 23:59 al email: ibc@ula.ve*